# **Rechercher un acte passé entre 1866 et 1969 dans les archives de l'enregistrement**

Le principal point d'accès aux actes de l'enregistrement est le répertoire général. L'administration de l'enregistrement ouvre, en effet, dans ce répertoire général, un compte au nom de chaque personne concernée par un acte. Dans ce compte sont indiquées les références des actes passés par la personne recherchée si elle réside dans le canton ou si elle a acheté ou vendu un bien situé dans le canton.

Contrairement à la période précédente où plusieurs tables existaient, les tables à partir de 1866, à l'exception des tables des successions et absences, fusionnent pour former le répertoire général. Il ne subsiste donc plus que deux types de table : les tables des successions et absences et le répertoire général.

Pour illustrer cette fiche, nous allons partir à la recherche d'un acte d'achat passé par Jules Auguste DOCQ. Nous ignorons la date et le nom du notaire devant lequel cet acte a été passé. Nous savons uniquement que Jules Auguste DOCQ habitait Pouru-Saint-Rémy et dépendait donc du bureau de l'enregistrement du canton de Sedan.

Il est à noter que les archives de l'enregistrement ne donnent pas accès à la totalité de l'acte mais à un enregistrement, c'est-à-dire un résumé dont la longueur est variable mais qui donne cependant les indications nécessaires pour retrouver l'acte dans son intégralité (la date de l'acte et le nom du notaire).

### **1ère étape : trouver les références du compte de la personne recherchée**

Pour accéder au compte d'une personne, il faut connaître les références de son compte composées du numéro de volume du répertoire général et du numéro de compte ou de case.

Ces informations nous sont fournies par deux documents : la fiche décès et la déclaration de succession.

#### **Trouver grâce à la fiche décès**

La fiche décès est le document le plus simple des deux à trouver. Il suffit de consulter dans l'inventaire du bureau de l'enregistrement le chapitre intitulé « Fiche individuelle de décès ».

#### **Fiches individuelles de décès, 1870-1960**

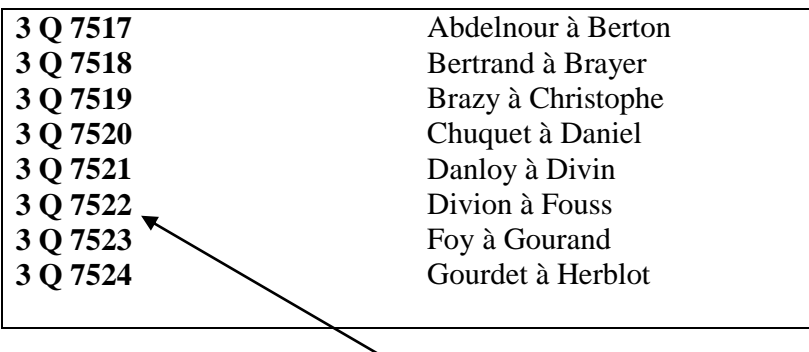

Cote de la boîte contenant la fiche décès de Jules Auguste DOCQ

Ces fiches étant classées par ordre alphabétique, pour trouver la fiche d'une personne nommée Jules Auguste DOCQ, il suffit de consulter la boîte 3Q 7522.

les Can

**Fiche décès de Jules Auguste DOCQ**

Cette fiche porte la mention 79 905. Le premier chiffre, le « 79 », signifie qu'il faut consulter le volume 79 du répertoire général et le chiffre « 905 » indique qu'il faut consulter dans le volume 79 la case 905 pour trouver le compte ou la case de Jules Auguste DOCQ.

#### **Trouver grâce à la déclaration de succession**

Les fiches décès pouvant être manquantes, il est aussi possible de retrouver l'indication du numéro de volume et de compte d'une personne sur sa déclaration de succession. La méthode pour trouver la déclaration de succession d'une personne est décrite dans la fiche accessible au lien suivant : [Tables des successions et absences.pdf.](http://archives.cd08.fr/arkotheque/client/ad_ardennes/_depot_arko/articles/1834/tables-des-successions-et-absences-_doc.pdf) Grâce à cette méthode, il est aisé de retrouver la déclaration de succession de Jules Auguste DOCQ représentée ci-dessous.

L'indication du numéro de volume et de compte est inscrite dans la marge à droite après la mention : « Compte au répertoire général du *de cujus »*

FORMULE ADMINISTRATION DE L'ENREGISTREMENT, DES DOMAINES ET DU TIMBRE. N° 117. DE X. 12163-Oct. 1943.) **DÉCLARATION** 2000 July auguste Journ Phem SUCCESSION de M. DE MUTATION **DÉPARTEMENT** PAR DÉCÈS.  $\overline{d}$ Le Soussigné Ceût: 15 centimes. déclarant.) **BUREAU** Nora. — Les décla-<br>rations de mutations<br>par décès sont établies<br>sur des formules four-<br>nies par l'Administra-<br>tion. Elles sont signées agissant en qualité de MARGE RÉSERVÉR Héritier, légataire, donataire, AU RECEVEUR-CONTRÔLEUR. tion. Elles sont signees<br>par les béritiers, dona-<br>taires ou légataires,<br>leurs tuteurs ou cura-<br>teurs. Elles sont écrites  $\begin{tabular}{r|c|c} \multicolumn{1}{c}{\textbf{DECIARATION}}\\ \textit{d} & $\mathcal{L}_1$ & $\mathcal{L}_2$ & $\mathcal{L}_3$ & $\mathcal{L}_4$ & $\mathcal{L}_5$\\ \hline \multicolumn{1}{c}{\textbf{OUTTANCE N'C}} & $\mathcal{L}_5$ & $\mathcal{L}_6$ & $\mathcal{L}_7$\\ \hline \multicolumn{1}{c}{\textbf{Lorsqu'il a urna } det S & fat} & {\textbf{plasinary}\\ \textbf{declaxations ou payments concer} \\ \textbf{near la méron.} & $\mathcal{L}_6$ & $\mathcal{L}_7$\\ \textbf{near$ Docq inles auguste déclare que M teurs. Elles sont écrites<br>par le recever si les<br>parties le requièrent.<br>[Loi du 6 décembre<br>1897, art. 11.)<br>Le prix des formules<br>est de 15 centimes. (Décret<br>du 20 juillet 1934,<br>art. 13.)<br>Le parties continues. agé de la mai 1885, de nationalité. immin Epoux & Mad' Hingot marquente nie à Saulnes ( Arthur male ) Se 3 ferrier 1892 exerçant la profession de..... ageron domicilie à Loura laure Remy du 20 juillet 1934, actrice and 12 in the solution of the leader during including the disconsisted by the disconsisted particle and the disconsisted particle and the signal particle in the proper non-<br>algorithm of the sig 26 Juill 1946 no3 32 est décédé au Six lieu le 11 janvier 1946  $\label{thm:main} \begin{array}{|l|l|} \hline \textsc{Enoncer} & \textsc{les} & \textsc{non}, \textsc{pfonons}, \textsc{domiciles et } \textsc{degree de } \textsc{de} \textsc{are} \textsc{de} \textsc{de} \textsc{de} \textsc{de} \textsc{de} \textsc{de} \textsc{is} \textsc{de} \textsc{is} \textsc{ide} \textsc{as} \textsc{is} \textsc{ide} \textsc{at} \textsc{is} \textsc{ide} \textsc{as} \textsc{is} \textsc{is} \textsc{as} \textsc{is} \textsc{is} \textsc{is} \text$ Saissant Formule nº 120 bis renvoyée Son ipouse fut mommies pour commune en lieus le ment à déput de contrat de marie je grévelable à mion cilibrie mairie de Sauru Saint Reny et ayant dioit sur la Succession à 1/4 en mars print article vol.  $\overleftrightarrow{A}^{\text{Table des dgels}}$ . ol. 22, folio 6, referidos de la compte anticipada de cujus : vol. 25 Il & du Code civil cet établissement et des<br>tinée à certifier l'exis-<br>tence de la dette à<br>l'époque du décès et à<br>faire comadtre la situation<br>tion-exacte del mpurunt au<br>partier du partier de la succession (art. 6<br>de la succession (art. 6<br>de er pour seulermique heritiere lu de cujus: vol... n Ld : marcelle Bernarette Doco inside de la Terma de son conjoint: vol. Charles Caroche entreposition de liere are qui elle demeure a Pource Saint Rome Safelle COMPTE Instruction  $1901$ ; -<br>3217-11. My expect : Roger ne à Pourn. et Renny le 3 hard 1943 cessinas  $V_0 l^*$ Cases. 80  $1120$  $966$  $\delta$  $\sqrt{2}$ **Déclaration de succession de Jules Auguste DOCQ**

Indication du numéro de volume (79) et du numéro de compte (905) de Jules Auguste DOCQ

ARDENNES

Les formulaires de déclarations de succession plus anciens portent cette indication dans la marge à gauche comme il est possible de le constater dans l'illustration suivante.

novembre 1801 to compare to Bourgeois rain Henri Heide, à trigue aus sois, lequel a déclaré ce qui suit. e Garguerite Doche Harquerite Fictoire veuve loche, sp. à Frigne aus Bois, Cache est décidée au dit lieu le vingt six mai 1891, laissant pour seule héritière. Doche Adolphine, sa fille, femme du comparant  $f=58-391$ Succession ken 16 1 members mobilier vidé en l'état déposé deux art inquante deux francs 806? 252.50  $260$ Regu à 12 deux francs bob? I Emmeubles, Bar de trigue aux bois Maison la le Fillage B. 644, revenu cent vingt panel. 120 2400 à keposter  $2400$ 

**Exemple de formulaire de déclaration de succession ancien**

Indication du numéro de volume du répertoire et du numéro de compte : Volume 36, compte 565

#### **2<sup>e</sup> étape : trouver le compte de la personne recherchée**

Une fois muni du numéro de volume au répertoire général et du numéro de compte, il est possible de rechercher le compte de la personne recherchée.

Il faut pour cela consulter le chapitre intitulé « Répertoire général » de l'inventaire du bureau de l'enregistrement.

### **Répertoire général, 1866 – 1969**

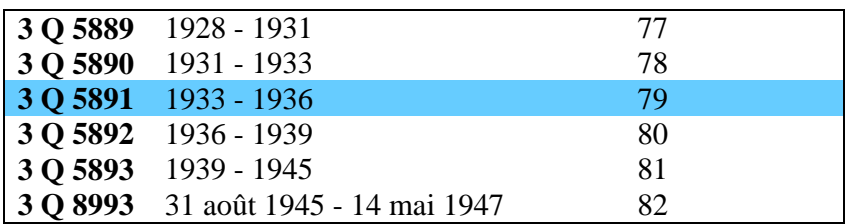

La case ou compte de Jules Auguste DOCQ étant dans volume 79 à la case 905, il suffit de commander en salle de lecture le registre portant la cote 3Q 5891 et de l'ouvrir à la case 905 pour consulter son compte.

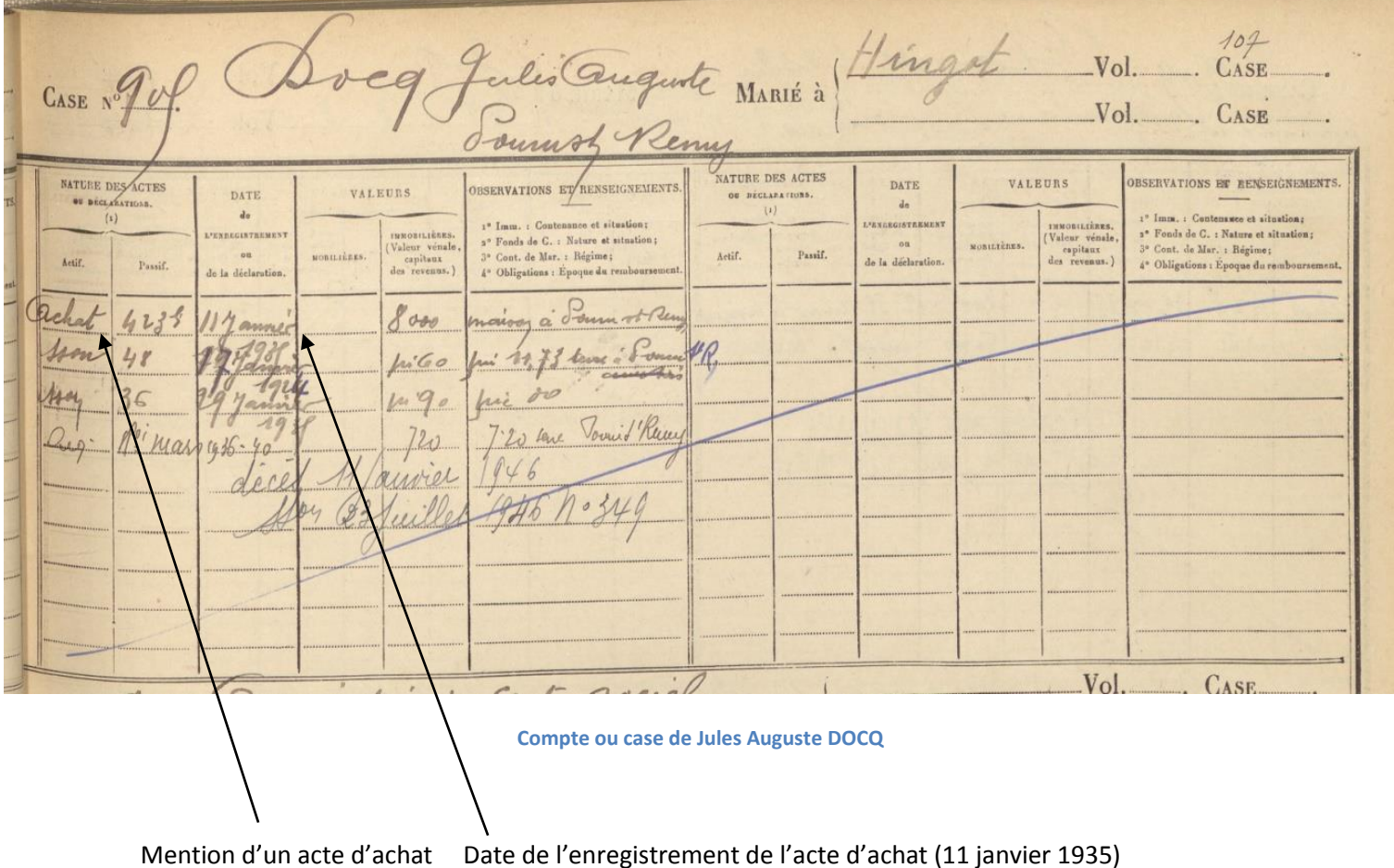

#### **3 étape : Consulter l'inscription de l'acte recherché**

Le compte de Jules Auguste DOCQ indique un acte d'achat enregistré le 11 janvier 1935.

Pour retrouver l'enregistrement de cet acte, il faut consulter dans l'inventaire du bureau de l'enregistrement le chapitre intitulé « Actes civils publics ».

### **Actes civils publics**

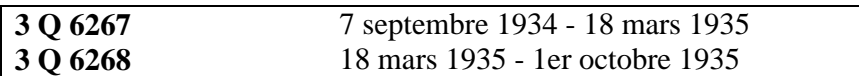

L'acte ayant été enregistré le 11 janvier 1935, il faut consulter le registre 3Q 6267 à cette date pour trouver l'enregistrement de cet acte d'achat.

#### Nom du notaire et date de l'acte original

oj Austre Virge Guislouse 399 Emilier Souver, autorine Freux limber to rue de Pars July. Auguste em bureau d'une insista emy Selaria Four compt: 31. Fasles Jardin derrière remeisfetit Comme attribué pose au mirri du 30 mars 1924. Lu Clause Lastage et impôts du jour 8000 % 1080 Vicent Rem (1350%  $24/$ deux Cent quardule Hoo 79556 Eunlier Lyduonnie

**Texte de l'enregistrement de l'acte d'achat d'une maison de Jules Auguste DOCQ à Charles Émilien COLAS**

Grâce au nom du notaire et à la date de l'acte original inscrit dans la marge à gauche (Ninnin, 9 janvier 1935), il est aisé de retrouver l'acte original dans son intégralité dans les archives de Maître Ninnin conservées aux archives départementales.

Escocett. 3r 2 Pardevant Me - Vinnin notaire à Ledan counque Ort-Comparu M ~ Charles Emilien Colas Soudeur auto et Mad. Jema Emilie 17 abron donquence Que det armé colas à La combe le vingt dynt In defans. Les quell out par ces présentes vendu en s'obligeant conjointement et solidairement entre eux à toutes les garanties ordiconjointement et soudairement entre eux à toutes les garanties ordinaires de fait et de droit en pareille majière.<br>AM. Jules Auguste BOOD - Kingot en huit cent quate ringt cinq immeuble dont la désignation suit : Fillage de bourne Saint Remy Me et entrer au Nord tenant à l'Et à Colas, à deux chamber monsaitées en greniers. Petit pridin deviere Cellau Surplus que letont Sétend et compoz. te dout far la vendeurs en tien excepter Not. 322 (4 12-31) C h. C. J. H. 9.8 THE SULATE . SLOWITH

**Première page des quatre pages de l'acte original**

## **À noter :**

Les actes d'achat, de vente, de contrat de mariage, d'adjudication, de partage, (etc...), sont enregistrés dans les registres d'actes civils publics parfois abrégés par le sigle ACP. À partir des années 1950, les actes civils publics sont remplacés par les extraits d'actes.

Les actes sous seing privé (dont le sigle est SSP), c'est-à-dire les actes conclus entre deux individus sans passer devant un notaire, sont enregistrés dans des registres réservés à ce type d'acte.

Certains de ces actes sous seing privé sont conservés sous forme de liasses de documents par les Archives départementales des Ardennes. Ces actes sous seing privé n'étant pas cotés, ils n'apparaissent pas dans les inventaires. Ces liasses d'actes sous seing privés concernent des périodes variables en fonction des bureaux et ne sont pas conservées pour tous les bureaux de l'enregistrement du département des Ardennes.

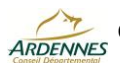